## **\_PAsup\_Users\_SelectTasks**

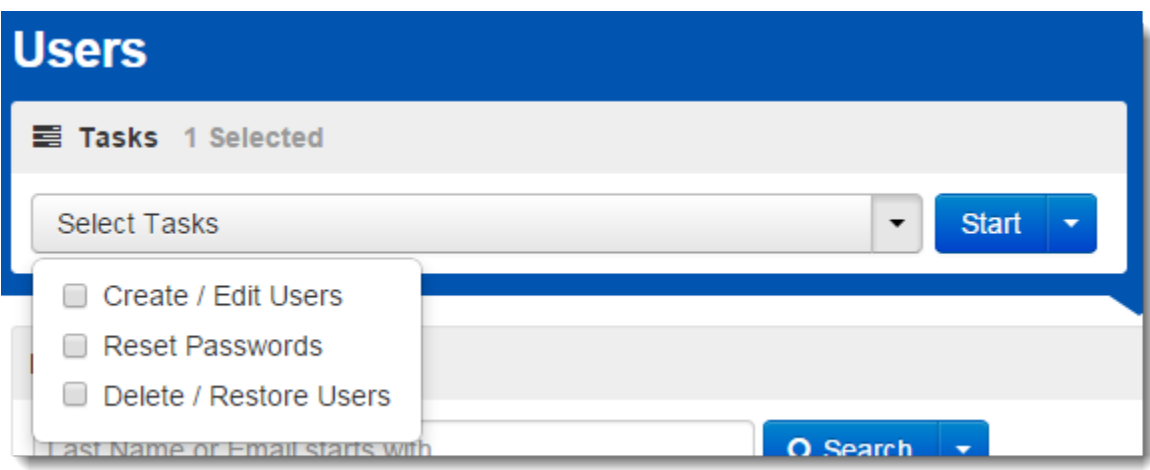